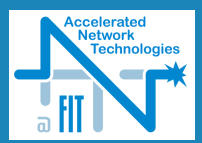

# NFA redukce pomocí simulace

### Vlastimil Košař

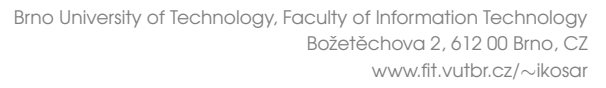

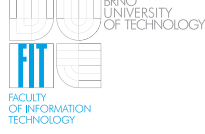

<span id="page-0-0"></span>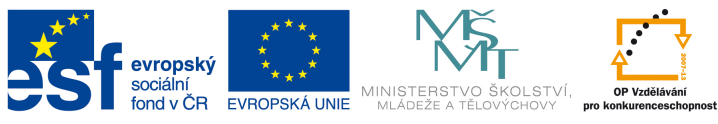

INVESTICE DO ROZVOJE VZDĚLÁVÁNÍ

# Obsah

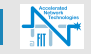

### 3 [Motivace](#page-2-0)

#### 5 [Redukce](#page-4-0)

Druhy stavové ekvivalence Simulační redukce Opakovaná obousměrná redukce

### 14 [Ilustrace](#page-13-0)

### 19 Výsledky

### 21 Závěr

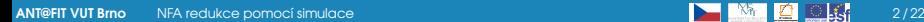

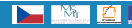

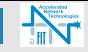

### **Motivace**

- **Potřeba redukovat velikost NFA vygenerovaného z množiny** RV
- *Minimalizace NFA nepřipadá v úvahu NP-úplný problém*
- Nutné použít metody redukce NFA mající polynomiální složitost
- Požadujeme, aby nebyly koncové stavy sloučeny redukcí do jednoho

<span id="page-2-0"></span>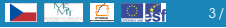

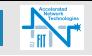

### Vlastnosti

- *•* Určení tříd ekvivalence pro minimalizaci nedeterministického automatu je NP-úplný problém
- Pro daný NFA neexistuje jediný minimální NFA

### Algoritmus minimalizace NFA

- Začni s jedním stavem
- Přidávej vhodné přechody a kontroluj ekvivalenci s NFA
- 3 Vyčerpaly-li se možnosti kombinací přechodů, přidej další stav a prováděj předchozí bod
- 4 Algoritmus končí, je-li nalezen ekvivalentní automat

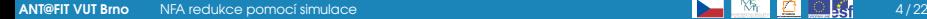

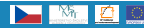

# Uvod

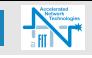

### Vlastnosti redukce

- Redukují velikost automatu
- Mají polynomiální složitost
- Založeny na různě definovaných relacích stavové ekvivalence

<span id="page-4-0"></span>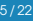

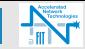

#### Trace equivalence

Vrchol *v* trace-dominates vrchol *u* pokud pro každou konečnou u-kořenovou cesta *u* existuje v-kořenová cesta  $\overline{v}$  taková, že platí  $\langle\langle \overline{u}\rangle\rangle = \langle\langle \overline{v}\rangle\rangle$ . Vrcholy *u* a *v* jsou trace-equivalent (*u*  $\approx^T V$ ) pokud *v* trace-dominates *u* a *u* trace-dominates *v*.

#### **Bisimilarity**

Binární relace  $\cong \subset V^2$  je bisimulace pokud  $u \cong v$  implikuje:

- $\bigcirc$   $\langle\langle u \rangle\rangle = \langle\langle v \rangle\rangle$
- 2 Pro všechny vrcholy  $\acute{u} \in \text{post}(u)$  existuje vrchol  $\acute{v} \in \text{post}(v)$ takový, že platí *ú* ≅ *v*
- **3** Pro všechny vrcholy  $\acute{v} \in post(v)$  existuje vrchol  $\acute{u} \in post(u)$ takový, že platí *ú* ≅ ý

Vrcholy *u* a *v* jsou bisimilar ( $u \approx^B v$ ), pokud existuje bisimulace  $\cong$ taková, že platí *u* ≅ *v* 

<span id="page-5-0"></span>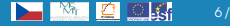

# Význačné druhy stavové ekvivalence 2

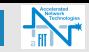

### **Similarity**

Binární relace  $<< V^2$  je simulace pokud  $u < v$  implikuje:

- $\langle \langle u \rangle \rangle = \langle \langle v \rangle \rangle$
- Pro všechny vrcholy  $\acute{u} \in post(u)$  existuje vrchol  $\acute{v} \in post(v)$ takový, že platí *ú* ≅ *v*

Vrcholy *u* a *v* jsou similar ( $u \approx^s v$ ), pokud platí  $u \subset v$  a  $v \subset u$ 

### Vlastnosti

- Jednotlivé druhy stavové ekvivalence se liší tím, jaké vlastnosti zachovávají (např. z pohledu temporální logiky,...)
- Platí: $u \approx^B v \Rightarrow u \approx^S v \Rightarrow u \approx^T v$

### Vysvětlivky

- Ohodnocený graf  $G = \{V, E, A, \langle \langle . \rangle \rangle \}$
- $post(v) = \{u | (v, u) \in E\}$

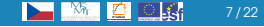

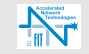

### Kroky

- 1 Vypočítej počáteční simulaci
- **2** Vypočítej relaci simulace
- 3 Urči relaci similar výběr symetrické podrelace relace simulace
- **4** Vybereme ireflexivní podrelaci
- **6** Stavy, které jsou v relaci s jiným sloučíme

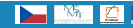

<span id="page-7-0"></span>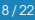

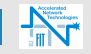

### Počáteční simulace

- Umožnuje ovlivnit určité aspekty chování redukce zachování informace o příslušnosti koncového stavu k RV, apod.
- V základní verzi každý stav simuluje každý stav sloučeny všechny počáteční a koncové stavy
- Ve verzi se zachování informace o příslušnosti koncového stavu k RV zabráníme tomu, aby koncový stav simuloval nekoncový stav a aby se koncové stavy navzájem simulovaly pokud nemají stejné číslo RV
- Ve verzi se zachováním počátečních stavů postupujeme obdobně jako v předchozí verzi

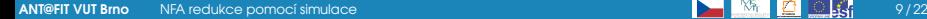

# Výpočet relace simulace

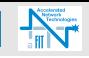

#### Cîl

**Iteračním výpočtem určit restrikcí počáteční simulace** relaci simulace

### **Algoritmus**

```
while refine == True:refine = Falsefor src state in self. automaton.states.keys():
pair = Falsefor simulation pair in simulation [src state]:
    The - Timefor lhs transition in mapper simulation pair [0]]:
        rhs = Falsefor rhs transition in mapper simulation pair [1]]:
             rhs = rhs or (lhs transition[1] == rhs transition[1] and ((lhs transition[2].
             \frac{1}{2}hs transition[2]) in simulation[lhs transition[2]]))
        \widehat{1hs} = \overline{1hs} and rhs
    pair = pair or lhs
    if lhs = True:
        new simulation[simulation pair[0]].append(simulation pair)
refine = refine or pairif simulation == new simulation:
refine = False
```
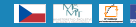

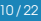

### Opakovaná obousměrná redukce

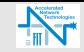

### Opakovaná obousměrná redukce

- Lepších výsledků redukce je možné dosáhnout opakovaným aplikování redukce v obou směrech
- Místo implementace redukce ve druhém směru je možné použít reverze automatu a redukce

<span id="page-10-0"></span>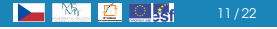

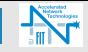

### **Algoritmus**

- **1** Počáteční stavy se stanou koncovými stavy reverzovaného automatu
- 2 Koncové stavy stavy se stanou počátečními stavy reverzovaného automatu
- 3 Záměnou zdrojových a cílových stavů v přechodové funkci zajistíme reverzaci přechodů v reverzovaném automatu

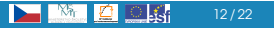

### Opakovaná obousměrná redukce

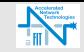

### **Algoritmus**

- **1** Proved simulační redukci NFA
- 2 Reverzuj automat
- <sup>3</sup> Opakuj kroky 1 a 2 dokud se velikost automatu zmenšuje
- 4 V případě potřeby reverzuj automat zpět

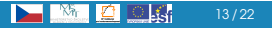

# Ilustrace opakované obousměrné simulační redukce

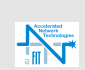

### Sada regulárních výrazů

- *• /*[*ab*] ⇤*aba*⇤*/*
- *• /*[*ab*] ⇤*aa*⇤*b*(*b|aa*⇤*b*)*/*

### Počet stavů a přechodů automatu

- Stavů: 13
- Přechodů: 21

### Počet stavů a přechodů redukovaného automatu

- Stavů: 5
- Přechodů: 8

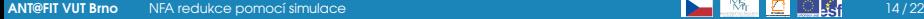

<span id="page-13-0"></span>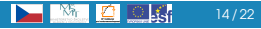

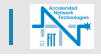

### Originální NFA

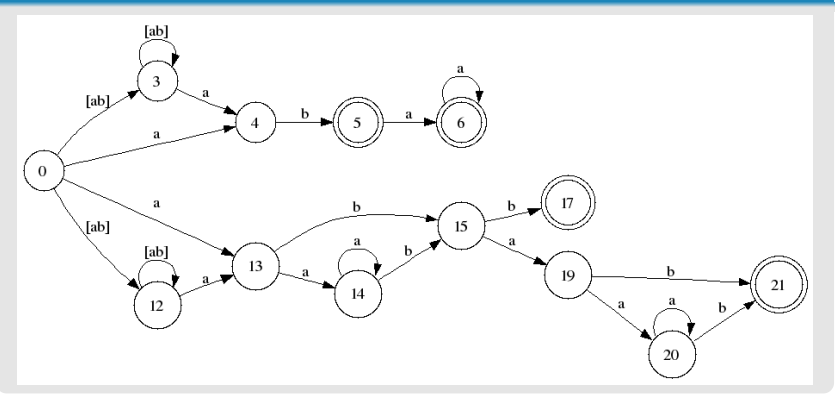

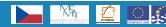

### **Ilustrace**

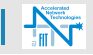

### I. iterace opakované obousměrné simulační redukce

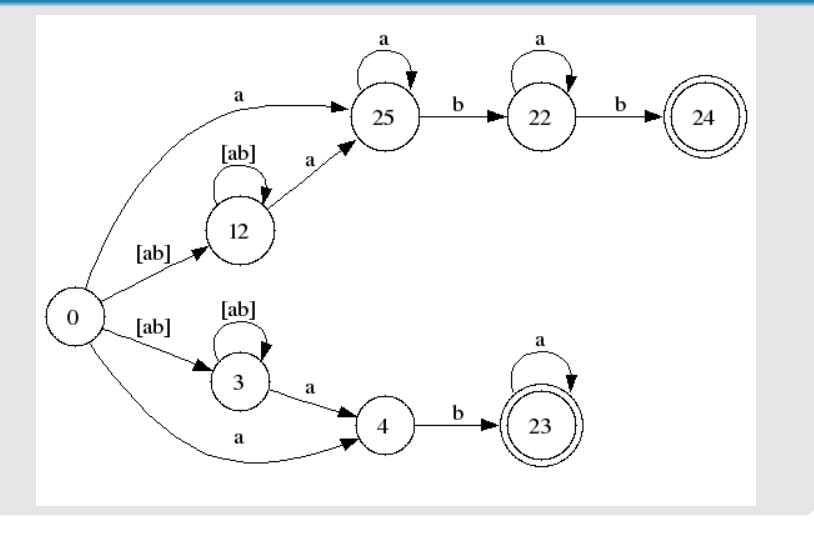

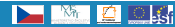

### **Ilustrace**

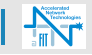

### II. iterace opakované obousměrné simulační redukce

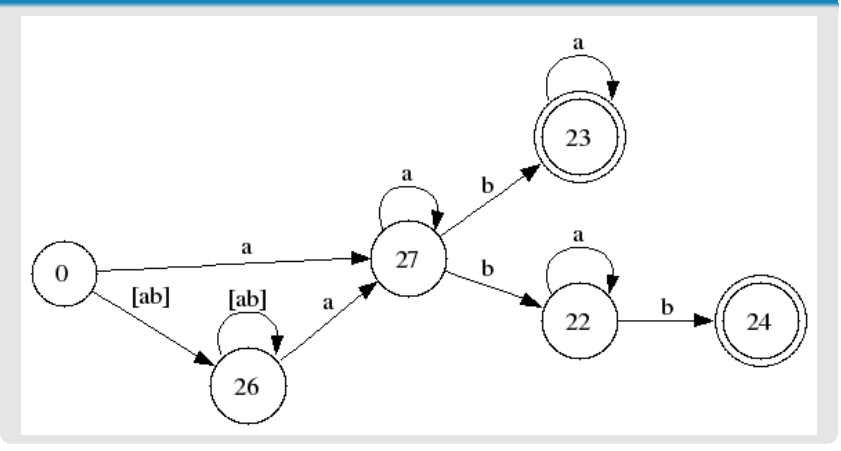

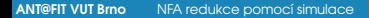

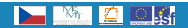

 $17/22$ 

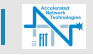

### III. iterace opakované obousměrné simulační redukce

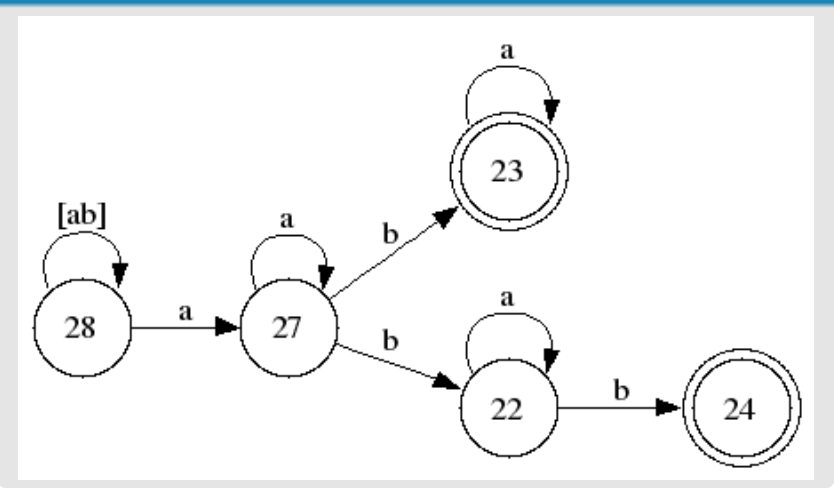

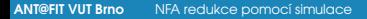

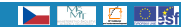

 $18/22$ 

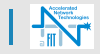

### Simulační redukce

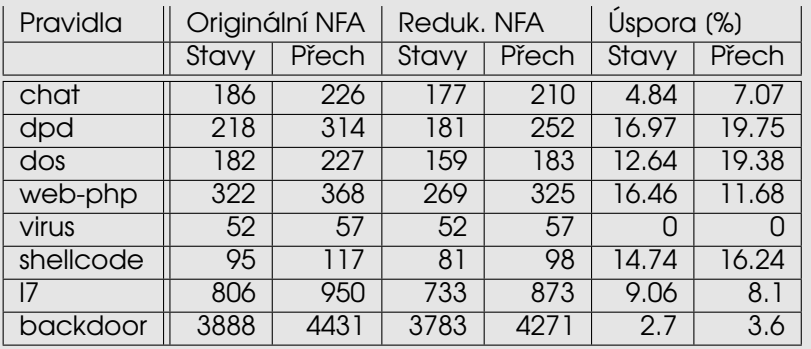

<span id="page-18-0"></span>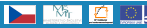

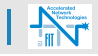

### Opakovaná obousměrná simulační redukce

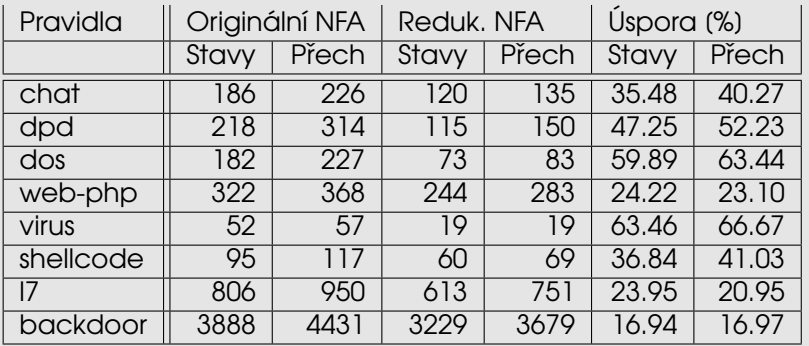

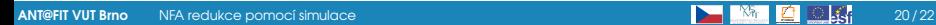

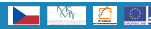

# Závěr

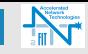

### Shrnutí

- · Je možné provést redukci velikosti automatu v polynomiálním čase
- Při použití redukce úspora až 20% na reálných pravidlech
- Při použití opakované obousměrné redukce úspora až 66% na reálných pravidlech
- 4 Doba běhu je závislá na tom, jak moc si jsou pravidla podobná, což vede zpravidla ke zvětšování počtu iterací
- **6** Doba běhu je závislá na tom, kolik se vyskytuje stavů s velkým počtem přechodů mezi nimi, což vede k prodlužování doby běhu iterace

<span id="page-20-0"></span>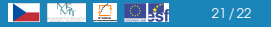

# | Otázky

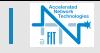

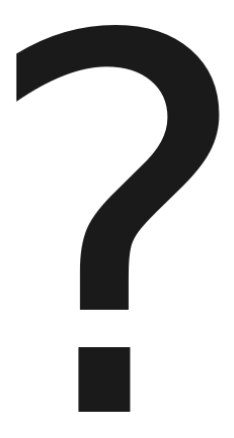

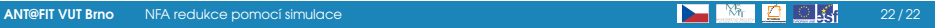